https://www.trendypda.com/modules/news/article.php?storyid=1753

á¡Ã©Â»Ã'Â-ËÃ' Windows XP ¢Ã•§Â'éէÕÃ"éÂ' (HP MIni-Note) ´Ã™ VDO áÃ...éÇà »Ã§ÂªÃ ÃŠÃ©ÂªÃ¦ à ÊÕÃ,§Ã•ա«Ã¨Ã'æ

**News** Êà ÂSÃ. Ã'âÂ'Ã, : icenun ºÃ'ºÂ-Â-Âià Ã<sup>®</sup>Ã--à A º : 6/8/2008 15:46:11

## á¡Ã©Â»Ã'Â-ËÃ' Windows XP ¢Ã•§ÂªÃ©Ã•§Ã•Ôéª (HP MIni-Note) ´Ã™ VDO áÃ...éñà »Ã§ÂªÃ ÃŠÃ©ÂªÃ¦ à ÊÕÃ.§Ã•ա«Ã¨Ã'æ

ËÃ...ѧ¨Ã'¡Â‧Õè»Ã'Â-ËÃ'ºÃ●éä´Ã©Ã ¡Ã"´Â¡Ã'ºÂ¡Ã...Ã~Ã"ÕºÃ~¤Â¤Ã...· Õèä´Ã©Ã£ÂªÃ© Windows Xp ãºÂºÃ®Ã∙§Ã∙ÔéºÃ¡Ã...éÇäÃ∙èÊÃ'Ã∙Ã?ö´Ã™ file VDO ä´Ã© Ã⋅Ã×Ã∙´Ã™Ã¤Â´Ã©Ã¡ÂµÃ¨Ã »Ã§ÂºÃ ÊéºÃ¦ áÅéǾÃ∙à Åèº File à ¾Ã...§ ¡Ã§Ã•ÕÕà ÊÕÃ.§Â«Ã¨Ã'æ à Ã{Ã=Ã-Ã=Â1¿Ã{§Ã¡Â¼Ã¨Â1à ÊÃ=Ã,ÂŞÃ,Ã~¤Ã ¡Ã¨Ã'æ ´Ã©Ã‡Ã,Â1Ã'éÂ1 ºÃ'´Â<sup>1</sup>Õé»Ã-Â-ËÃ'¢Ã•ª·Ã¨Ã'Â<sup>1</sup>¨Ã•Ëմä» 555 ËÃ'¡Â¤Ã~Â3Â∙ӵÒÕà ÃÃ'à ´Ã•Ã«Ã'ǰÕé ¤Ã~Â3Âѧ¨Ã•ä´Ã©ÃƒÃ'º Driver ÕաËÃ...Ã'Ã,æ µÃ'Çá¶Ã•ä»Â´Ã©Ã‡Ã, à ¾ÃƒÃ'թÕºÂ'Ñéº ã¤ÃƒÂ∙êèà ¡Ã"´Â»Ã'Â-ËÃ'ªÃ•é Â∙ӵÒÕà ÃÃ'´Â¨Ã‡Âª

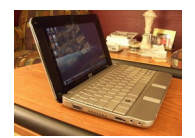

 $\tilde{A}$ • $\tilde{A}$ <sup>+ $\tilde{A}$ <sup>+</sup> $\hat{A}$ <sup>+ $\hat{A}$ + $\tilde{A}$ + $\tilde{A}$ + $\ldots$ </sup></sup>